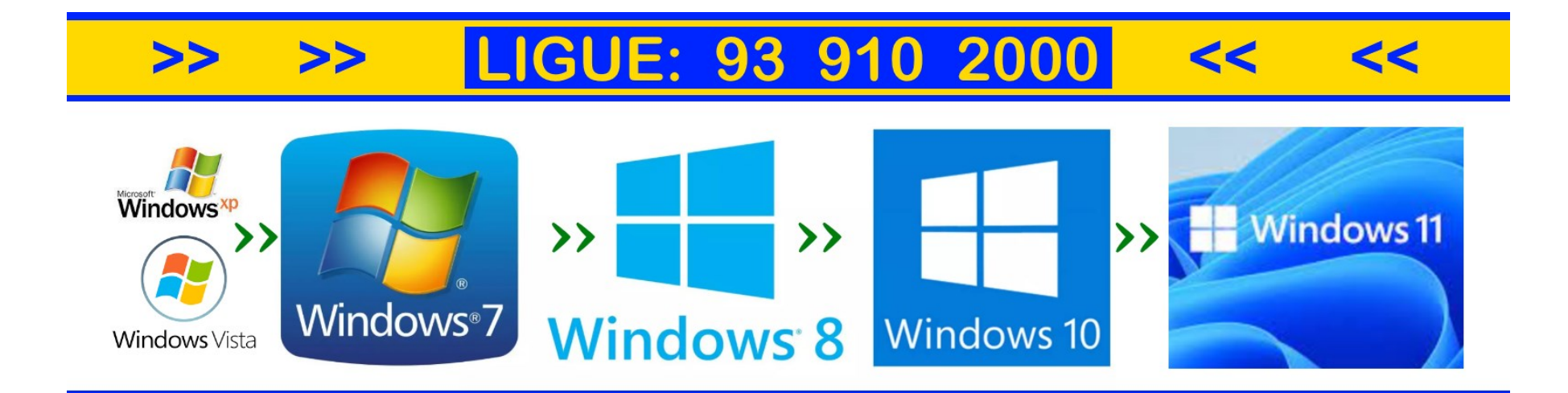

# **PCCLINICA: Reparações informáticas**

## **- Como escolher bem a impressora e poupar tinta e papel:**

Por menos de 100 euros, encontra bons modelos para imprimir, digitalizar e copiar. Em função do seu perfil de utilizador, revelamos se deve comprar uma impressora a laser ou a jato de tinta. Descubra as nossas dicas para poupar tinta e papel.

#### **Principais características**

Antes de optar por um modelo, importa decidir quais as características principais pretendidas para a nova impressora.

Impressão monocromática ou a cores: imprimir a preto e branco é suficiente ou também pretende imprimir a cores? Impressora simples ou multifunções: basta imprimir ou também será necessário copiar e digitalizar?

Se pretende imprimir a cores e é um utilizador esporádico ou moderado (se imprime menos de 500 páginas por ano, o equivalente a uma resma de folhas), uma impressora multifunções a jato de tinta é o aparelho mais adequado. Mesmo que não necessite de copiar e digitalizar, as multifunções desta tecnologia não encarecem o equipamento, nem têm inconvenientes face às impressoras simples. Além disso, a oferta de mercado é muito mais vasta.

Se pretende imprimir a cores e é um utilizador frequente (até mil páginas por ano, ou seja, duas resmas de folhas), as multifunções a jato de tinta também são as mais indicadas. Também se incluem aqui os modelos que usam tanques enchidos com recargas de tinta. Estes custam até cerca de 20 vezes menos do que a tinta em cartuchos. No entanto, embora sejam quase semelhantes às impressoras de cartucho, estes modelos são mais caros (a partir de 170 euros).

Para imprimir a cores e uma utilização profissional ou intensiva (mais de mil páginas por ano, ou seja, pelo menos, duas resmas de folhas), a tecnologia a laser é quase sempre a melhor opção: a velocidade e a qualidade de impressão de texto são imbatíveis. Apesar de serem aparelhos dispendiosos na compra, sobretudo as multifunções a cores, com preços a partir de 230 euros, têm custos de impressão baixos.

Se a impressão a preto e branco é suficiente e tem normalmente uma utilização esporádica ou moderada (menos de uma resma de folhas), as impressoras simples ou as multifunções a jato de tinta, apesar de também imprimirem a cores, são também a opção mais adequada em termos de custos.

Já para uma utilização frequente ou intensiva (mais de uma resma de folhas) a preto e branco, as impressoras a laser monocromáticas simples ou multifunções são mais adequadas. Têm um preço de aquisição moderado, o custo de utilização é baixo, são muito mais rápidas e apresentam a melhor qualidade de impressão de texto.

#### **Rapidez e qualidade de impressão**

#### Privilegia a rapidez ou a qualidade de impressão?

Excecionalmente para uma utilização mais exigente, deverá ser adotado o tipo de impressora que oferece as características indispensáveis ao tipo de tarefa.

- As impressoras a laser deverão ser as escolhidas quando a rapidez de impressão é indispensável.
- Os modelos a jato de tinta são mais indicados quando se pretende imprimir fotografias com melhor qualidade.

#### Pretende imprimir a partir do smartphone ou do tablet?

Escolha um modelo com ligação wi-fi. Esta opção permite imprimir sem ter de ligar fisicamente o computador ou outro equipamento (tablet ou smartphone, por exemplo) à impressora. A grande maioria dos aparelhos dispõe hoje desta funcionalidade, sendo, geralmente, compatíveis com as tecnologias Apple AirPrint e Google Cloud Print, que facilitam a impressão sem fios.

Em alternativa, alguns modelos incluem a tecnologia Near Field Communication (NFC), que permite estabelecer a comunicação entre o smartphone e a impressora de modo automático, sem fios, mesmo se o wi-fi falhar.

#### **Poupar tinta e papel**

Optando pelas nossas Escolhas Acertadas e lojas mais baratas, pode poupar bastante dinheiro na aquisição da impressora. A forma como imprime também influi nos custos de impressão. Procure reduzir os gastos de tinta e papel com alguns conselhos práticos.

- Imprima em modo de rascunho, quando possível, frente e verso e condense o texto. O modo "rascunho", também conhecido por "rápido" ou de "resolução reduzida" (em inglês: draft, fast, faster printing ou reduced resolution) é mais rápido, a qualidade de impressão é aceitável e usa menos tinta.
- As cores saem mais caras do que o preto e têm um impacto ambiental muito maior. Se as cores forem dispensáveis, selecione a opção "escala de cinzento" (em inglês: printing grayscale ou black ink only).
- Quando surgir o aviso de pouca tinta, não substitua logo o tinteiro. Na maioria dos modelos, este aviso surge muito antes de terminar a tinta. Continue a usar a impressora até que falhe.
- Use os dois lados da folha. Se a impressora não dispõe da função para imprimir frente e verso, reutilize o lado não impresso.
- Para as impressões de PowerPoint, coloque, pelo menos, dois slides por página. Proceda da mesma forma para gráficos e imagens, quando ficam perfeitamente legíveis numa só página. Faça uma pré-visualização para ter a certeza de que imprime só o que precisa.
- Para as impressões de páginas web, na pré-visualização do browser, adapte as configurações para imprimir só as páginas necessárias, imprimir frente e verso, eliminar imagens em segundo plano, etc. Se possível, imprima só o que é necessário, selecionando o conteúdo pretendido.
- Por fim, pense bem se precisa mesmo de imprimir. Se pretende consultar um documento mais tarde, existe uma alternativa: na caixa que se abre, ao clicar em "Imprimir", clique na janela que permite selecionar a impressora e escolha a opção "Imprimir em PDF" (Portable Document Format). Tal permite gravar o documento numa pasta do seu computador, para consultar mais tarde ou enviar por e-mail, por exemplo.

#### **Custos com tinta e toner**

O teste a impressoras abrange desde modelos mais básicos a jato de tinta, para quem só faz impressões ocasionalmente, a modelos a laser adequados para uma utilização mais intensiva, que privilegia a velocidade e os custos de utilização. O preço de compra das impressoras varia consideravelmente, entre cerca de 30 euros a mais de 400 euros. Mas, ao contrário de outros produtos informáticos, há que ter em conta os custos de utilização elevados, intimamente ligados ao preço da tinta.

Na verdade, o custo da tinta ou do toner ultrapassa largamente o preço de aquisição do equipamento ao longo da vida do aparelho. E, obviamente, quanto mais páginas imprimir, maior será. No entanto, pode ser menor ou maior consoante a tecnologia: embora os aparelhos a laser sejam mais caros na compra, apresentam custos de utilização mais baixos face aos modelos a jato de tinta. Além disso, dentro da mesma tecnologia, a diferença de custo com a tinta/toner também pode ser muito grande consoante o modelo escolhido.

Para complicar as contas, os nossos testes revelam que, em regra, os modelos mais baratos acabam por sair mais caros, por causa do custo da tinta, sendo que este aspeto pesa mais para quem imprime muitas páginas e muitos documentos a cores. Daí que, além dos resultados técnicos das impressoras testadas, os nossos testes foquem também os custos reais de utilização obtidos através do teste de consumo. Para orientá-lo na escolha, confira as características mais importantes para si.

#### Informação adicional: - Sai mais barato imprimir com tanques de tinta?

Os modelos com tanque de tinta são em tudo idênticos aos multifunções a jato de tinta. Mas, em vez de usarem cartuchos, incluem reservatórios que se enchem com recargas vendidas em frascos de grande capacidade. E é aqui que reside a grande poupança: estes aparelhos têm custos de impressão cerca de 20 vezes inferiores aos dos equipamentos com cartucho. Contudo, estes aparelhos só compensam para quem imprime muito, já que são mais caros. Rondam, em média, os 280 euros.

## **Assistência informática ao domicílio.**

**IGUE:** 

**AGENDE VISITA** 

93 910 2000

# **REPARAÇÕES INFORMÁTICAS ASSISTÊNCIA INFORMÁTICA AO DOMICÍLIO**

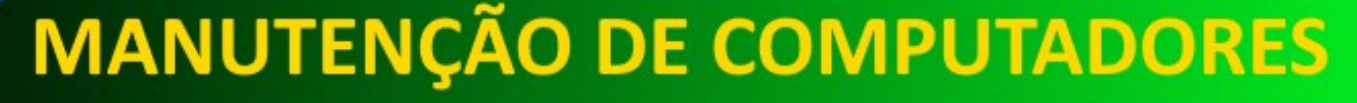

## TENHA O SEU PC ATÉ 10 VEZES MAIS RÁPIDO, COM SSD UPGRADE E TROCA DO DISCO DURO

Na **consultoria informática** existem vários ramos de atuação, seja nos variados tipos de equipamentos, (computadores fixos, all-in-one e **portáteis**), seja nas próprias **redes informáticas.**

A **reparação de [computadores](http://pcclinica.casa/)** é uma das áreas mais requisitadas pelos clientes da pc clinica Porto.

Os nossos técnicos de informática e demais colaboradores profissionais dominam extensivamente a **técnica informática** dos diversos equipamentos que funcionam com o **sistema operativo [Windows.](http://pcclinica.casa/)**

Prestamos **assistencia [informática](http://pcclinica.casa/)** e **[reparação](http://pcclinica.casa/) pc**, **otimização de sistema operativo**, melhoria de alcance para redes wireless e outras funções essenciais na manutenção de equipamentos informáticos.

Os nossos técnicos de informática conseguem prestar um valioso apoio a todos os clientes que necessitam regularmente ou pontualmente de **assistência técnica [informática](http://pcclinica.casa/)** e **manutenção de sistemas informáticos.**

Incluindo a **remoção de vírus** a **assistência técnica**, a configuração de **software de gestão**, a recuperação de dados e outras funções necessárias para uma correta **[manutenção](http://pcclinica.casa/) informática.**

Funções onde podem estar incluídos serviços como o **diagnóstico gratuito** sempre que o cliente opte pela necessária **reparação [informática](http://pcclinica.casa/)**, a instalação de redes e demais serviços de **reparação informática**.

**A Pcclinica informática** presta serviços de **apoio [informático](http://pcclinica.casa/)** ao consumidor final, seja ele um particular ou uma empresa**.** A **assistencia [informatica](http://pcclinica.casa/)** é realizada preferencialmente e sempre que possível no domicílio do cliente.

Sempre que a **[manutenção](http://pcclinica.casa/) informática** do computador, seja ele fixo, ou portátil, implique a abertura do equipamento informático para a substituição de peças ou reparação de componentes danificados, será feita a recolha às nossas oficinas e a respetiva entrega posterior logo que a reparação seja concluída.

Transparência: Antes de procedermos à **reparação do [computador](http://pcclinica.casa/)** informamos qual o orçamento e reparamos apenas após a aprovação do cliente.

### **MODERNIZE O SEU COMPUTADOR FIXO OU PORTÁTIL** MANTENHA TODOS OS SEUS FICHEIROS E APLICAÇÕES WINDOWS COMPATÍVEIS

**UPGRADE HD >> SSD** 

- $\overrightarrow{V}$  PC ATÉ 10 VEZES + RÁPIDO
- **ARRANOUE SUPER RÁPIDO**
- **APLICAÇÕES ABREM EM 5"**
- **GRAVAÇÃO DE FICHEIROS EM 1"**
- **BAIXA DE TEMPERATURAS**  $\blacktriangledown$
- **COMPONENTES PRESERVADOS**
- **AUMENTO DA LONGEVIDADE**

REPARAÇÕES INFORMÁTICAS **ASSISTÊNCIA AO DOMICÍLIO OTIMIZAÇÃO DE PC's UPGRADE DE COMPUTADOR TROCA DE COMPONENTES WINDOWS 7, 8, 10, 11... MICROSOFT OFFICE PRO KASPERSKY TOTAL SECURITY** 

### 910 2000 LIGUE: 93 **MARCAÇÃO PRÉVIA É NECESSÁRIA**

A **[Pcclinica](http://pcclinica.casa/)** tem diversos técnicos dedicados em **reparação [informática](http://pcclinica.casa/)**.

A [Pc clinica](http://pcclinica.casa/) **reparações informáticas**, efetua serviços de **[informática](http://pcclinica.casa/) ao domicílio**.

**Assistência informática [personalizada.](http://pcclinica.casa/)**

Para a **assistência [informática](http://pcclinica.casa/) ao domicílio** é sempre necessário o agendamento telefónico prévio.

**Técnicos de informática ao domicílio** 

Serviço de **assistência informática remota** para clientes previamente registados na base de dados para maior segurança. **porto.** Reparação e **assistência informática ao domicílio** porto.

vasta e dedicada equipa de profissionais em **assistência [informática](http://pcclinica.casa/) ao domicílio**.

## **ASSISTÊNCIA INFORMÁTICA** REPARAÇÕES / MANUTENÇÃO **PORTÁTIL COMPUTADOR PC AO DOMICII** C/MARCAÇÃO 3 910 2000 **PRÉVIA**

וט ט IJI O SEU PC FICARÁ ATÉ 10 VEZES **MAIS RÁPIDO, MANTENDO TODOS** OS FICHEIROS E APLICAÇÕES...\*

Caro utilizador/utilizadora de PC's: - Você entende pouco ou não pesca nada de [informática?](http://pcclinica.casa/)

É um utilizador ou utilizadora normal de [computadores](http://pcclinica.casa/) e não entende o comportamento errático e lento do seu PC.

( Primeiramente, não instale mais do que um **antivírus** no seu computador. Pela nossa vasta experiência, recomendamos [o Kaspersky](http://pcclinica.casa/)  [Total Security.](http://pcclinica.casa/) )

Poderá facilmente identificar alguns sinais de que o seu [computador](http://pcclinica.casa/) pode ter vírus ou outro tipo de "malware":

Se tem um [computador fixo](http://pcclinica.casa/) o[u portátil](http://pcclinica.casa/) e não percebe muito de informática, mas entende que está perante uma lentidão exagerada e acontecem coisas estranhas no seu PC que antes não ocorriam, então esteja alerta?

Eis alguns dos principais sinais para os quais deve estar atenta / atento.

1 - Lentidão exagerada.

2 - Janelas abrem sem aviso mesmo não as tendo pedido.

3 - Os seus programas [Word](http://pcclinica.casa/) e [Excel](http://pcclinica.casa/) demoram muito a iniciar.

O ecrã azul a dizer "[Windows](http://pcclinica.casa/)" a surgir várias vezes também não é bom sinal. É normal que este tipo de ecrã apareça ocasionalmente; no entanto, quando o computador está infetado surge com mais frequência porque pode tratar-se de um vírus a tentar aceder aos arquivos principais.

4 - O seu navegador Chrome, Edge, Firefox, Opera ou outro arrastam-se e demoram muito a abrir as páginas e sites que você quer visitar.

Se isto acontecer, provavelmente você pode ter mesmo um ou vários vírus no seu aparelho.

Um vírus tecnológico pode danificar o conteúdo do seu computador, roubar a sua informação pessoal ou reencaminhar para outros sites, segundo os especialistas da **[MicroSoft Security.](http://pcclinica.casa/)**

Para prevenir a situação, esteja atenta(o) ainda a estes "sintomas" adicionais:

O [computador](http://pcclinica.casa/) recebe bastantes anúncios de surpresa quando está a pesquisar no browser? Caso tal aconteça, pode ter um vírus.

De acordo com os especialistas, existem vírus que se multiplicam rapidamente e fazem o disco rígido trabalhar no seu máximo(100%). Isto faz com que o disco rígido faça mais barulho(zumbido).

Por fim, se a memória RAM do [computador portátil](http://pcclinica.casa/) está constantemente a ser utilizada perto do limite (99%), tal pode indicar também que você pode ter um vírus no seu [computador.](http://pcclinica.casa/)

Se desconfia que algo está mal, não hesite, contacte os nossos serviços de assistência [informática ao domicílio.](http://pcclinica.casa/)

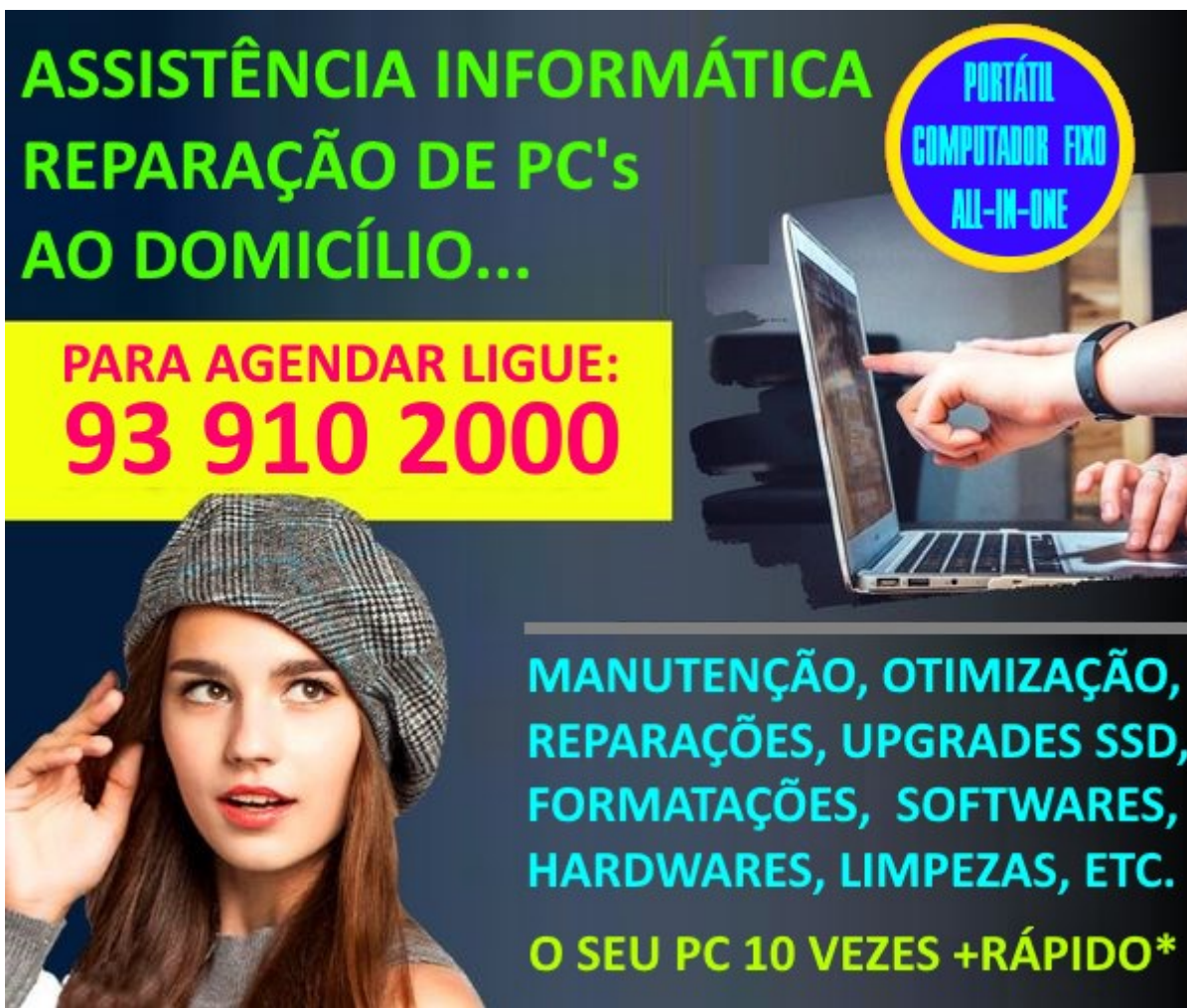

HARDWARES, LIMPEZAS, ETC.